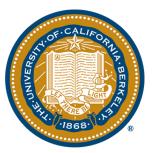

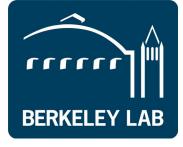

# Using NNMFit for Cross Section Measurement

Sally Robertson

UC Berkeley / LBNL

### Aim:

- Extend the analysis for 8 years using using updated tools for improved statistics and systematics.
  - Sandy's used one year
  - Using 8 year we have approximately 300,000 events. Rough calculation for statistical improvement using Sandy's results gives 8-10% improvement
  - Include energy bins, which will compare to the HESE cross section
  - Test both CC and NC cross section.
  - BSM; fixed NC with floating CC looking for a large factor of neutrinos interacting indicating another physical processes
- Have this analysis mirror the diffuse NuMu analysis as closely as possible.
  - NNMFit

https://docs.google.com/document/d/1ijpf5A5YgUmvIg8qYUKg5Ms1QEBJ56 QcNloF5LU1wYM/edit?usp=sharing

```
astro:
 baseline_weights: powerlaw
 class: Powerlaw
 parameters: [astro_norm, gamma_astro]
conventional:
# baseline_weights: &conv_base_weights mceq_conv_H4a_SIBYLL23c
 baseline_weights: &conv_base_weights honda2006_gaisserH4a_elbert
 class: ConventionalAtmo
 parameters: [delta gamma, lambda CR, kPi ratio, conv norm, xsection]
 param specifications:
   section:
       xsec_per_event: xsec_CC_1
   delta gamma:
     baseline_weights: *conv_base_weights
   lambda CR:
     baseline weights: *conv base weights
     alt_weights: honda2006_polygonato_mod_elbert
      alt_weights: mceq_conv_GST4_SIBYLL23c
    lambda Int:
      baseline weights: *conv base weights
      alt weights: mceg conv H4a QGSJETIIv4
   kPi ratio:
     baseline_weights: *conv_base_weights
prompt:
 baseline_weights: &prompt_base_weights sarcevic_std_gaisserH4a_el/bert
 class: PromptAtmo
# parameters: [delta_gamma, lambda_CR, kPi_ratio, prompt_norm]
 parameters: [delta_gamma, kPi_ratio, prompt_norm]
 param specifications:
   delta gamma:
     baseline_weights: *prompt_base_weights
    lambda CR:
      baseline_weights: *prompt_base_weights
      alt_weights: sarcevic_std_polygonato_mod_elbert
   kPi ratio:
     baseline weights: *prompt base weights
galactic:
```

NNMFit has a file components.yaml which lets you add the parameters

Add xsection as a parameter in all three fluxes

In theory you can add any parameter NNMFit evaluates using theano

https://git.rwth-aachen.de/christian.haack/NNMFit

#### Add new parameter to parameter.yaml

```
delta_gamma:
  range: [-1., 1.]
  default: 0.
  interpolate: False
  alignment: additive
  class: DeltaGamma
lambda CR:
  range: [0.,1.]
  default: 1.
  interpolate: False
  alignment: additive
  class: LambdaCR
lambda_Int:
  range: [0.,1.]
  default: 1.
  interpolate: False
  alignment: additive
  class: LambdaCR
kPi ratio:
  range: [0., null]
  default: 1.
  interpolate: False
  alignment: multiplicative
  lass: KPiRatio
xsection:
  range: [0., null]
  default: 1.
  interpolate: False
  alignment: multiplicative
  class: CrossSection
  4-44:4:---7.
```

#### Add a implementation to *lfluxes/parameters/*

```
"""Implementation of SpectralIndex"""
from .parameter import Parameter
class SpectralIndex(Parameter):
    Variation of spectral index for powerlaw
    The spectral index is varied with 100TeV
    beeing the anchor point
    def __init__(self, **kwargs):
        super(SpectralIndex, self).__init__()
        self.used vars = ["true energy"]
        self.reference_index = float(kwargs["reference_index"])
    def make_graph(self, par_t, variables):
        """Return theano graph"""
        reweight = (variables["true_energy"]/1E5)**(self.reference_index-par_t)
        return reweight
```

Every parameter needs to be defined for the theano graph, gradients needs to be defined

Either an expression or something that is recognized and differentiable.

make\_datasets.py

It collects all the events (MC/data) and attaches to each the relevant information

All inputs are defined in datasets.cfg

For cross section each event has a transmission probability given its energy and zenith angle

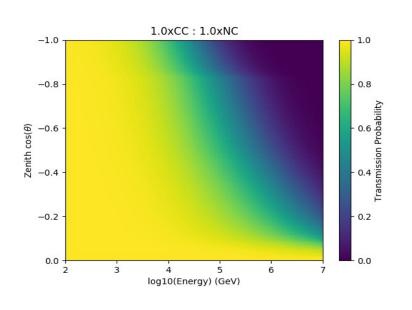

Baseline

0.5xCC : 1.0xNC

-0.8

-0.8

-0.6

-0.6

-0.4

-0.2

-0.2

-0.2

-0.0

log10(Energy) (GeV)

Alternative

- I can do a 'manual' fit for multiple of cross section.
- Fix x so it is not fitting the cross section, but comparing the baseline to alternate
- This is slow and not ideal

```
#By hand approach
base_w = variables[self._baseline_weights]
alt_w = variables[self._alt_weights]
print '****', base_w.get_value(), alt_w.get_value()
# The graph includes weights_baseline per default
reweight = (base_w + x * (alt_w - base_w)) / base_w
```

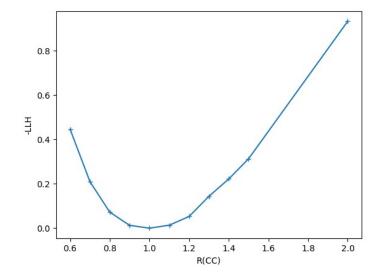

## Currently:

- NNM fit cannot do a fit with reference to a table (or spline)
  of values for Transmission Prob(zenith, energy, R(CC))
- I'm working on using interpolate inside the theano framework between different cross section propagations.

```
"""Implementation of DomEff Class"""
import theano.tensor as T
from .eventwise_reweighting import lin_interp, quad_interp
from .systematics import SystematicsBase
import numpy as np
class DomEff(SystematicsBase):
   Variation of DomEff by interpolation
   IS SYS PARAM = True
   INPUT_VARIABLES = ["dom_eff"]
                                                       This is done in DOM efficiency to range
   def init (self,
                                                       over the DOM rates
                 domeff_values_T,
                 domeff_rates_T,
                 domeff_errors_T,
                 baseline_value,
                 baseline_rates):
        super(DomEff, self).__init__()
                                                       This is a thenao shared variable
        #self._interpolator = lin_interp()
        self._interpolator = quad_interp()
        self._interpolator.fit(domeff_values_T,
                               domeff rates T,
                               domeff_errors_T)
        print "####",domeff_values_T,domeff_rates_T,domeff_errors_T
        print "####", T.shape(domeff_values_T), T.shape(domeff_rates_T)[1], T.shape(domeff_errors_T.shape)
        print "###",domeff_rates_T.dtype,'ones',domeff_rates_T.ones_like,'b',domeff_rates_T.broadcastable
        self._baseline_value = baseline_value
        self._baseline_rate = baseline_rates
   def make_graph(self, **kwargs):
        """Return theano graph"""
        dom_eff = kwargs["dom_eff"]
        zeros = T.zeros_like(self._baseline_rate)
        deff = self._interpolator.eval(dom_eff) / self._baseline_rate
        return T.switch(T.eq(self._baseline_rate, zeros), zeros, deff)
```

Cross section parameter is currently not working

## Hackaton Topic

- Try to make interpolator idea work
  - Change how the cross section are read in
  - Edit interpolator

Implement photospline in theano